## **Annual Performance Development Conversation**

## **(Employee Goals Review and Rating)**

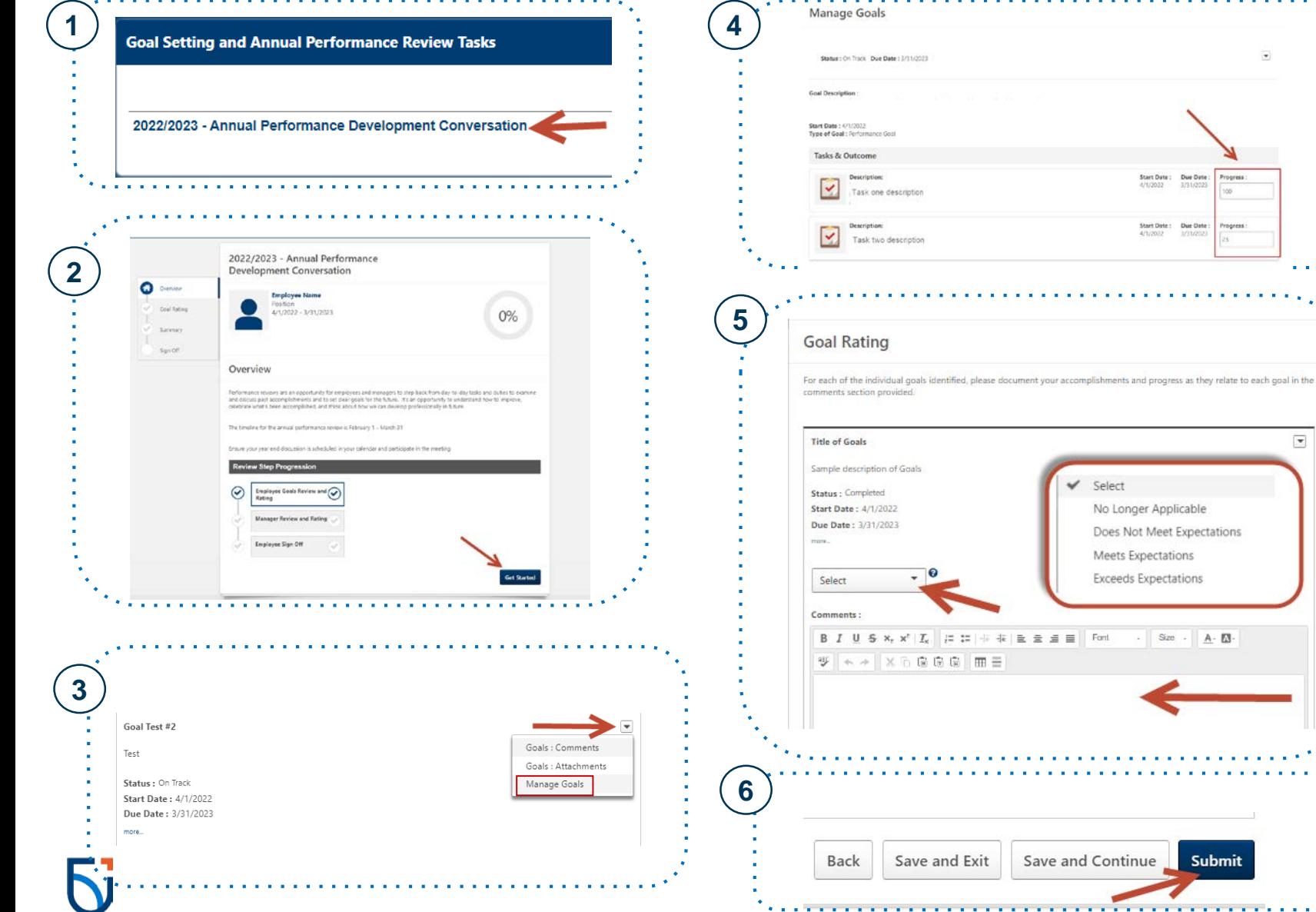

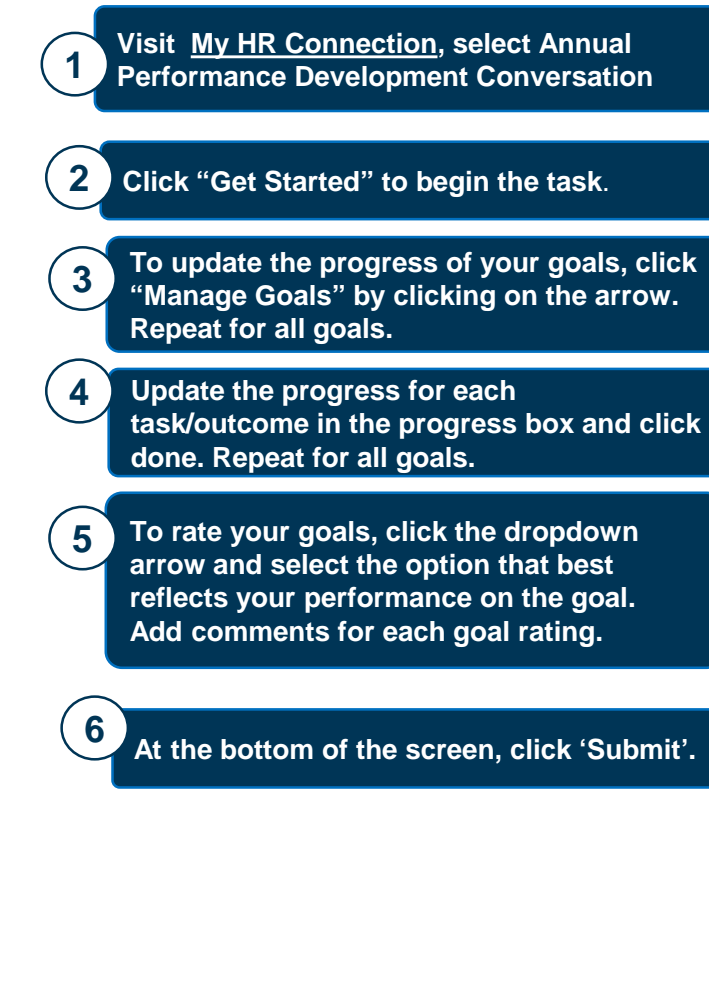

 $\bullet$ 

 $\overline{\phantom{a}}$ 

Start Date: Due Date<br>4/1/2022 1/31/2021

nger Applicable

Size -  $A - B$ 

Submit